# **como bloquear sites de apostas**

- 1. como bloquear sites de apostas
- 2. como bloquear sites de apostas :ganhar de zero bet365
- 3. como bloquear sites de apostas :baixar blaze cassino

## **como bloquear sites de apostas**

#### Resumo:

**como bloquear sites de apostas : Seu destino de apostas está em mka.arq.br! Inscreva-se agora para desbloquear recompensas incríveis e entretenimento sem fim!**  contente:

### **como bloquear sites de apostas**

As apostas no UFC estão cada vez mais em como bloquear sites de apostas alta, sendo um excelente meio de aumentar a emoção de ver suas lutas preferidas.

#### **como bloquear sites de apostas**

O Ultimate Fighting Championship (UFC) é uma organização americana de artes marciais mistas (MMA), considerada a maior e mais prestigiada do mundo nesse esporte.

### **Como apostar no UFC**

Apostar no UFC é bastante simples: basta escolher uma casa de apostas online legalizada, fazer seu cadastro, depositar e começar a apostar.

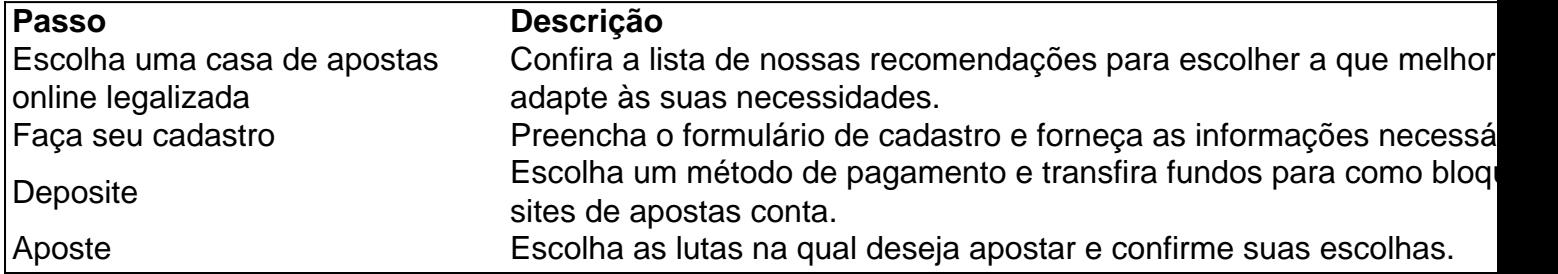

### **Melhores Casas de Apostas no UFC**

Confira abaixo algumas das nossas recomendações de casas de apostas online que possuem ótimas odds e mercados para apostas no UFC:

- Betfair
- Bodog
- Bet365
- Bumbet

### **Dicas para apostas no UFC**

Seguir essas dicas pode te ajudar a ter sucesso nas apostas no UFC:

- 1. Estude os lutadores e as lutas
- 2. Acompanhe linhas e odds em como bloquear sites de apostas diferentes casas de apostas
- Evite apostar com o coração, em como bloquear sites de apostas vez disso, aposta com a 3. cabeça
- 4. Não se sobrevenda ao apostar, seja conservador ao começar
- 5. Gerencie seu bankroll e nunca desperdice suas ganhanças

### **FAQs**

**Q:** Como fazer uma aposta no UFC pela internet?

**R:** É necessário escolher uma casa de apostas online legalizada, fazer cadastro, depositar fundos e apostar nas lutas desejadas.

**Q:** Qual é a melhor casa de apostas para o UFC?

**R:** Algumas das nossas recomendações incluem Betfair, Bodog, Bet365 e Bumbet.

Apostas em como bloquear sites de apostas Equipes Online: Descubra as Melhores Casas de Apostas do Brasil em como bloquear sites de apostas 2024

As apostas em como bloquear sites de apostas times online estão cada vez mais populares no Brasil, com várias

opções de casas de apostas esportivas disponíveis no mercado. Neste artigo,

analisaremos as melhores casas de apostas do Brasil em como bloquear sites de apostas 2024, incluindo a bet365,

Betano, Sportingbet, Betfair, Parimatch, KTO, Betmotion e Rivalo, para ajudar

você a escolher a melhor opção de acordo com suas necessidades.

Melhores Casas de Apostas Online do Brasil em como bloquear sites de apostas 2024

Casa de Apostas **Diferenciais** 

bet365

Transmissão ao vivo e odds atraentes em como bloquear sites de apostas partidas de futebol Betano

Odds atraentes nos mercados de futebol

**Sportingbet** 

Promoções diferenciadas para bets em como bloquear sites de apostas futebol

**Betfair** 

Mercados de apostas únicos e confiabilidade

**Parimatch** 

Odds competitivas e suporte 24/7

KTO

Primeira aposta sem risco

Betmotion

Variedade de opções de apostas e boas odds

Rivalo

Bónus de boas-vindas e facilidade de uso

Como escolher a melhor casa de apostas online?

Escolher a melhor casa de apostas depende de vários fatores, como a como bloquear sites de apostas experiência

pessoal, preferências de apostas e objetivos. Alguns fatores essenciais a considerar

ao escolher uma casa de apostas incluem:

Odds e linhas competitivas

Bónus e promoções

Facilidade de uso e design do site

Opções de depósito e saque

#### Suporte ao cliente

Conclusão: Que casa de apostas esportivas é a melhor para você? Com a variedade de opções disponíveis, é importante fazer a pesquisa e comparar as casas de apostas antes de se inscrever. Leia as revisões, verifique as opiniões dos usuários e aproveite as promoções de boas-vindas para encontrar a melhor casa de apostas online que satisfaça suas necessidades e preferências. Caso tenha mais dúvidas, como por exemplo, sobre se o Novibet é a melhor casa de apostas, veja aqui

. Questões frequentes sobre as melhores casas de apostas online

Qual é a melhor casa de apostas para jogos de jogos de azar?

Os melhores jogos de azar podem ser encontrados nas melhores casas de apostas, como bet365, Betano e Sportsbet.io, para citar algumas. Além das boas odds e linhas, eles também oferecem bônus exclusivos e um design fácil de usar.

Qual é a melhor maneira de me registrar em como bloquear sites de apostas uma casa de apostas online?

É simples se registrar em como bloquear sites de apostas uma casa de apostas online. Os melhores sites de apostas oferecem formulários online para preencher com as informações pessoais e de contato ao se inscrever. Depois de se registrar, normalmente será necessário verificar como bloquear sites de apostas conta por meio de um documento de identidade e um endereço de e-mail.

# **como bloquear sites de apostas :ganhar de zero bet365**

Atualmente, existem inúmeras opções no mercado, por isso, selecionei as cinco mais relevantes considerando as classificações, ofertas, facilidade de uso e como bloquear sites de apostas popularidade entre os jogadores. Confira as minhas sugestões a seguir:

1. Stake app: Este aplicativo é conhecido por como bloquear sites de apostas interface agradável e intuitiva, além de oferecer boas ofertas de bonos e variedade de eventos esportivos para apostar.

2. Superbet app: Com um excelente serviço de atendimento ao cliente, este aplicativo é uma ótima opção para iniciantes e veteranos. Ainda mais, o Superbet app oferece uma ampla variedade de esportes e mercados.

3. BC Game app: Este é um dos aplicativos favoritos dos jogadores brasileiros graças à como bloquear sites de apostas seleção de jogos de azar criativos e alta qualidade. O BC Game app também é otimizado para mobile, proporcionando uma excelente experiência de jogo.

4. KTO app: Este aplicativo é ideal para quem busca a garantia de primeira aposta sem risco. O KTO app também possui uma plataforma descomplicada e características exclusivas que o tornam atraente aos jogadores.

Apostar em como bloquear sites de apostas partidas de futebol com "menos de 3,5 gols" pode ser uma estratégia interessante para alguns jogadores. Essa linha de aposta refere-se à quantidade total de gols marcados em como bloquear sites de apostas uma partida. Se você acertar que serão "menos de 3,5 gols", isso significa que está apostando que haverá no máximo 3 gols na partida.

Essa abordagem pode ser benéfica porque, muitas vezes, as odds para "menos de 3,5 gols" costumam ser atraentes. Isso ocorre porque, em como bloquear sites de apostas teoria, há uma maior chance de haver mais de 3 gols em como bloquear sites de apostas um jogo do que menos. No entanto, é importante analisar as equipes envolvidas, seu histórico, estilo de jogo e outros fatores relevantes.

Por exemplo, se duas equipes defensivamente sólídas e que costumam marcar e sofrer poucos gols estiverem se enfrentando, pode ser uma boa ideia apostar em como bloquear sites de apostas "menos de 3,5 gols". No geral, a chave para o sucesso dessa estratégia é realizar um

bom balanço entre as estatísticas e as condições do jogo, visando identificar as partidas em como bloquear sites de apostas que é mais provável que ocorram "menos de 3,5 gols".

# **como bloquear sites de apostas :baixar blaze cassino**

Wigan criou a história da liga de rugby depois que se mostrou forte demais para Warrington, como bloquear sites de apostas um dia quando o esporte veio juntos celebrar como bloquear sites de apostas vida. Os guerreiros registraram uma vitória merecida na 21a taça com vitórias recordes e conquistas dignamente conquistadas por eles!

Mais impressionantemente, isso significa que Wigan está na posse de todos os troféus possíveis para um clube inglês: o título da Super Liga ndia e a Copa do Mundo. Eles são as sexta parte como bloquear sites de apostas história desde 2007 com esse feito inicial sem dúvida uma conversa sobre onde eles se classificam no panteão dos grandes times – vários deles equipes wigães também registraram vitórias históricas nos Wembley' (o primeiro lugar é Londres).

A morte de Burrow, que morreu no domingo passado quatro anos e meio depois do diagnóstico da doença dos neurônios motores levou a uma extensa série como bloquear sites de apostas tributos antes ou durante o final. Isso incluiu um tempo inicial ajustado para as 15h07min (horário local) com honra à camisa No 7 ao longo como bloquear sites de apostas carreira na qual venceu duas vezes esta competição ".

Houve também um minuto impecavelmente observado de silêncio pré-jogo, bem como aplausos no sétimo momento. No tempo como bloquear sites de apostas que o instante chegou havia uma infinidade do drama inicial com dois jogadores enviados para a sin bin

O suporte Wigan Mike Cooper recebeu um cartão amarelo depois de apenas pouco minutos para uma abordagem perigosa como bloquear sites de apostas Josh Thewlis e o Warrington full-back, Matt Dufty. também foi enviado ao sin bin por causa do alto impacto sobre Liam Marshall com ambos fora da pista; a única pontuação veio das botas dos theWlis que levaram os Warrirn até 2 x 0 chumbo

Matt Dufty (à direita) de Warrington é mostrado um cartão amarelo.

{img}: Bradley Collyer/PA

Eles ficaram para trás quando o adolescente Zach Eckersley marcou a primeira tentativa, como bloquear sites de apostas como bloquear sites de apostas quinta aparição sênior antes que os excelentes franceses Bevan marcassem uma magnífica chance solo. Harry Smith converteu ambos e colocou Warrior' 12-2 à frente

Warrington teve que marcar o primeiro tempo após meio-tempo para se rebobinarem como bloquear sites de apostas um Wigan metódico e resoluto. Mas eles lisonjearam enganar no ataque, enquanto a partida aproximava da marca de hora; os Guerreiros tiveram uma pancada decisiva quando Jai Field enviou Liem Farrell – único sobrevivente do seu último Wembley vencedor - até abrir 16 pontos na liderança ndia: WEB

skip promoção newsletter passado

após a promoção da newsletter;

Os Lobos ameaçaram criar um final convincente quando Dufty cortou para reduzir a diferença de 10, mas como têm sido tão freqentemente nos últimos anos os Guerreiro eram simplesmente muito fortes no momento e se propuseram colocar seu nome como bloquear sites de apostas livros da história do esporte.

Author: mka.arq.br Subject: como bloquear sites de apostas Keywords: como bloquear sites de apostas Update: 2024/7/15 6:13:13